#### **garana updates**

Chris Hilgenberg ND-GAr Meeting 15 March 2021

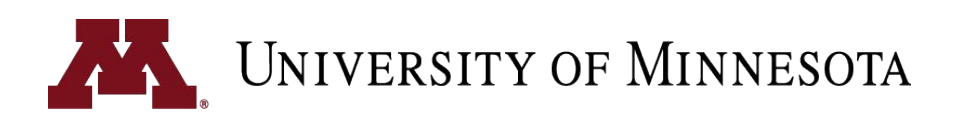

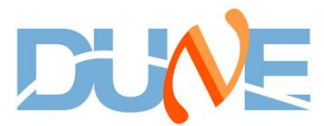

## **Overview of garana**

- New repository, garana
	- Condensed versions of garsoft products
	- Tools for reading class-based or flat trees
	- Tools for class-based  $\rightarrow$  flat tree conversion, consistency checking
	- Standalone, lightweight event display
	- Backtracking
	- Support for C++ or Python analysis with ROOT
- garsoft depends on garana
	- Class-based trees produced by new garsoft analyzer module, StructuredTree\_module.cc
	- garana takes care of the rest

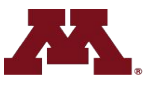

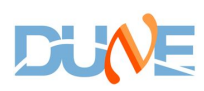

## **Configurability**

- Avoid too much configurability
- Offer a few configurations by task
	- General (default)
	- Reco development (largest files)
	- Readout simulation development
- displayTree on or off

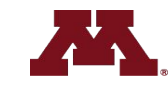

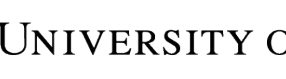

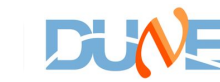

# **Trees (all analysis configs)**

- Multiple trees in a single file
- headerTree (1 entry per file)
	- Flux component weights
	- Geometry used
	- Run-level info
	- **Other relevant config values**
- genTree
	- Generator-level info
	- Full GHEP record if applicable
	- Final state particle 4-vectors
- g4Tree
	- G4-level info
	- MCParticle initial/final 4-vectors
	- MCParticle parentage
- detTree
	- Readout sim info, e.g. RawDigits
- recoTree
	- Info from final reco pass
	- TPC Track, Vertex ECal (or MuID) clusters
- displayTree
	- Info for event display
	- Sparsified trajectory points and reco hits

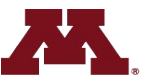

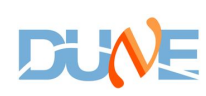

## **Intertree associations**

- Backtracker-like utilities for different ana configs
- Same # entries/tree (1 per "event")
- Association methods
	- Get associations from art::Assns when producing structuredtree
	- Use flat index maps to store associations
	- Not using pointers in the trees (appear to duplicate data)
	- Another possibility: TRefs
- Backtracker configuration
	- General analysis
		- Focus on best match(es) (e.g. get true muon track but ignore delta rays)
	- Reco or readout sim R&D
		- Provide (nearly) all matches
	- Configurable energy threshold for each config. determine which associations written to tree

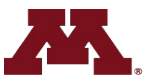

#### **Open question: data products**

- Commonly need only subset of information provided by garsoft data product
- garana only reads data products that don't depend on garsoft, nusimdata, etc.
- Introduce condensed versions of garsoft products into garana
- garsoft utility translates garsoft products into garana products
- The tricky part
	- In the interest of long term maintenance, should avoid duplication
	- In initial version of garana, this is **not** done
	- Could have garsoft products inherit from garana products (thoughts?)

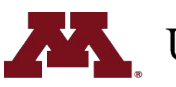

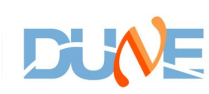

## **Open question: CAF**

- CAF files  $\rightarrow$  CAFAna used for oscillation analyses (e.g. TDR, ND CDR)
- CAF file maker exists in garsoft
	- Takes anatree.root as input
	- Outputs CAF-ready flat ntuple
- Met with Eldwan, Tanaz, and Chris Backhouse to discuss what we have and want from DUNE CAF files
	- Chris B. is helping to overhaul the CAF structure, starting with GAr (other NDs to follow)
	- Still unclear what garsoft should provide for CAF support
- For LBL analysis, want to move to using realistic readout simulation and reconstruction
	- Now is the time for improving the CAF infrastructure
	- Tricky points POT accounting, multi-detector events (e.g. muons  $LAr \rightarrow GAr$ )
- Interested in joining the discussion? New Slack channel, #caf\_structure

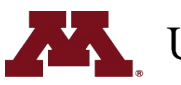

### **Open question: long-term maintenance**

- I can be the de facto release manager for garana while we iron out the usual issues with a fresh software package
- We should also move toward making semi-regular garsoft releases
- Can we find a tech savvy student or other unwitting victim to take on the role of release manager?
- Summer software/analysis school  $\rightarrow$  add garsoft/garana (should have all of the kinks worked out by then)
	- Once other analysis configurations implemented (hopefully this or next week), would people in this group be interested in a garana tutorial?

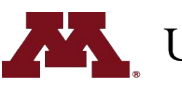

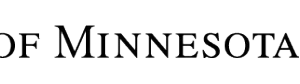

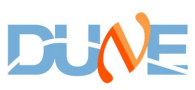

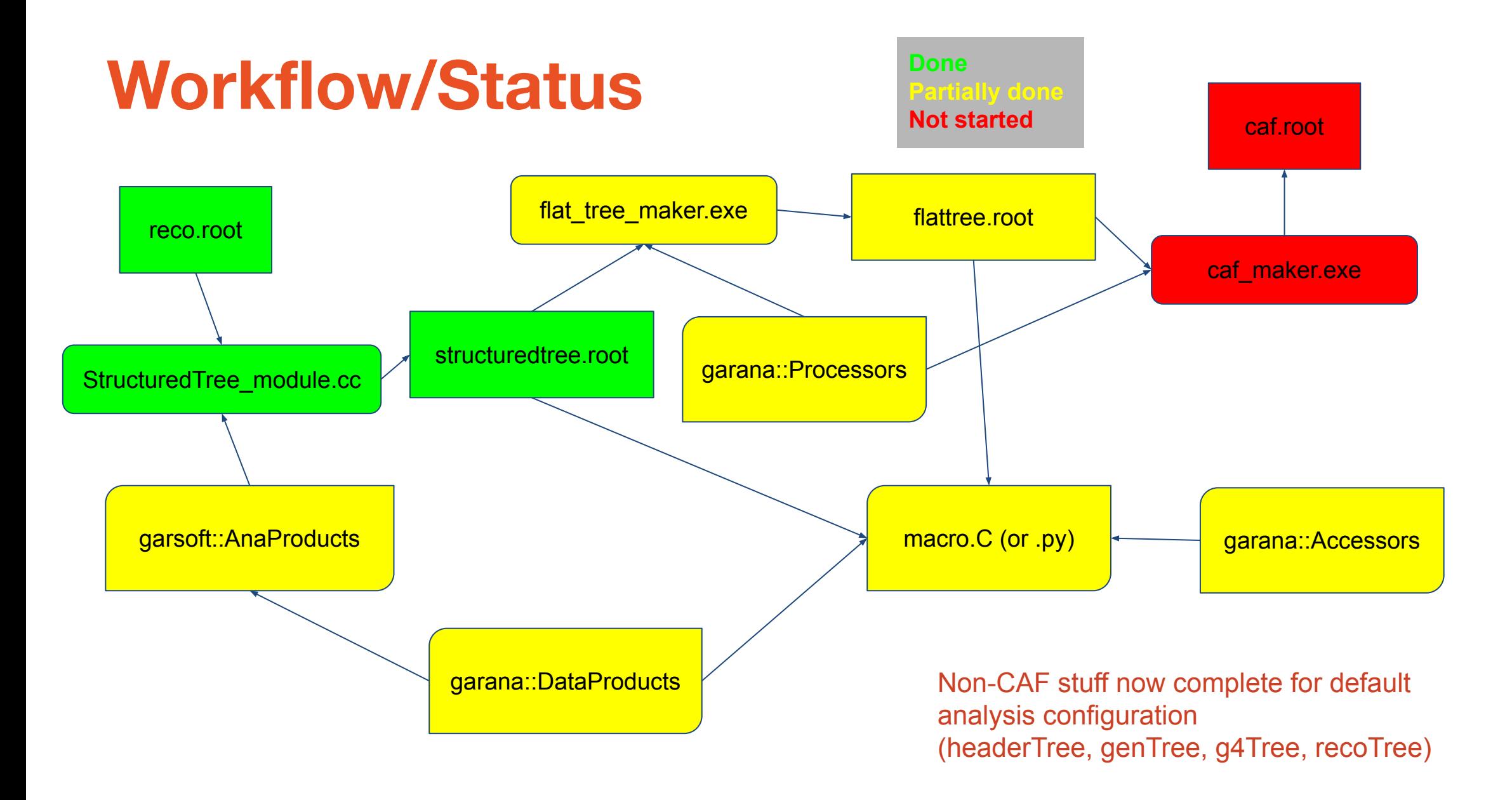

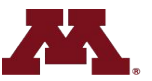

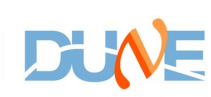

#### **Next steps**

- garana repo currently at: <https://github.com/chilge/garana>
- garsoft changes on branch feature/chilgenb\_NewAnaScheme
- First release this week (along with new garsoft release)
	- Add garana to UPS
	- Migration of garana to DUNE github area
	- Import existing analysis tools already developed inside garsoft into garana
		- E.g. Tanaz's event selection tools

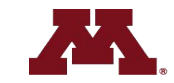

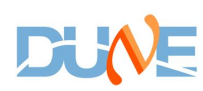